# **G95 Manual**

### **Contents**

[Synopsis](#page-0-0) [G95 Options](#page-0-1) [Preprocessor options](#page-1-0) [Options controlling Fortran dialect](#page-2-0) [Directory options](#page-2-1) [Warning options](#page-2-2) [Code generation options](#page-3-0) [Environment variables](#page-3-1) [Runtime error codes](#page-6-0) [Fortran 2003 features](#page-6-1) [G95 extensions](#page-7-0) [Installation notes](#page-10-0) [Running G95](#page-11-0) [Links](#page-12-0) [COPYRIGHT](#page-12-1)

### <span id="page-0-0"></span>**SYNOPSIS**

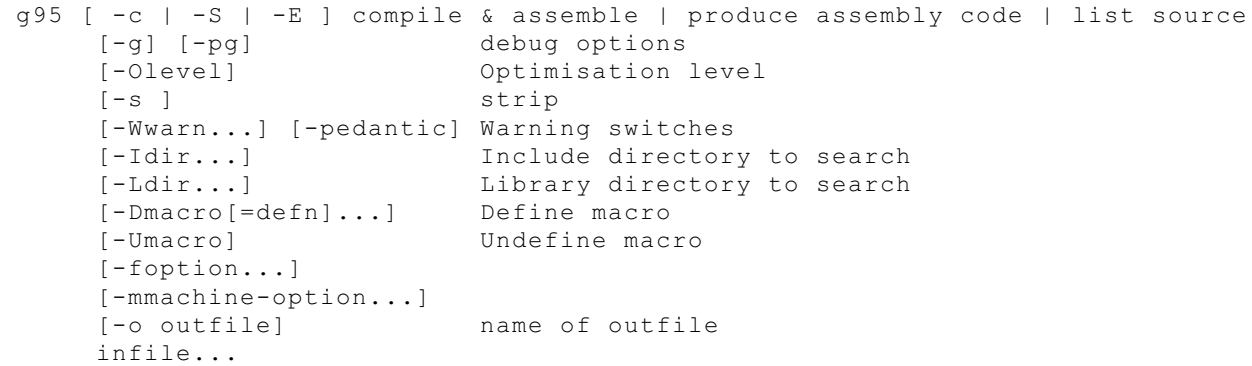

## <span id="page-0-1"></span>**G95 Options**

```
Usage: g95 [options] file...
Options:
 -pass-exit-codes Exit with highest error code from a phase
 --help Display this information
--target-help Display target specific command line options
                             (Use '-v --help' to display command line options
                            of sub-processes)
 -dumpspecs Display all of the built in spec strings
  -dumpversion Display the version of the compiler
-dumpmachine Display the compiler's target processor<br>-print-search-dirs Display the directories in the compiler
                            Display the directories in the compiler's search
                            path
  -print-libgcc-file-name Display the name of the compiler's companion 
                            library
  -print-file-name=<lib> Display the full path to library <lib>
 -print-prog-name=<prog> Display the full path to compiler component
                            <prog>-print-multi-directory Display the root directory for versions of
```
libgcc -print-multi-lib Display the mapping between command line options and multiple library search directories -print-multi-os-directory Display the relative path to OS libraries -Wa,<options> Pass comma-separated <options> on to the assembler -Wp,<options> Pass comma-separated <options> on to the preprocessor -Wl,<options> Pass comma-separated <options> on to the linker -Xassembler <arg> Pass <arg> on to the assembler -Xpreprocessor <arg>
Pass <arg>
on to the preprocessor
-Xlinker
<arg>
Pass <arg>
on to the linker
-Xlinker
<arg>
Pass <arg>
on
to the linker
-Pass <arg> on to the linker -combine Pass multiple source files to compiler at once -save-temps **Do not delete intermediate files** -pipe **Use pipes rather than intermediate files**  -time Time the execution of each subprocess -specs=<file> Override built-in specs with the contents of <file> -std=<standard>
Assume that the input sources are for <standard> -B <directory> Add <directory> to the compiler's search paths -b <machine> Run gcc for target <machine>, if installed -V <version> Run gcc version number <version>, if installed -v Display the programs invoked by the compiler -### Like -v but options quoted and commands not executed -E Preprocess only; do not compile, assemble or link -S Compile only; do not assemble or link -c Compile and assemble, but do not link -o <file> Place the output into <file> -x <language> Specify the language of the following input files. Permissible languages include: c c++ assembler none- 'none' means revert to the default behavior of guessing the language based on the file's extension

Options starting with  $-q$ ,  $-f$ ,  $-m$ ,  $-0$ ,  $-W$ , or  $-$ -param are automatically passed on to the various sub-processes invoked by g95. In order to pass other options on to these processes the -W<letter> options must be used.

Command line arguments:

Any program compiled with g95 can be executed with these arguments: --help **Print** this list --resume <corefile> Resume program execution from a core file

### <span id="page-1-0"></span>**Preprocessor Options**

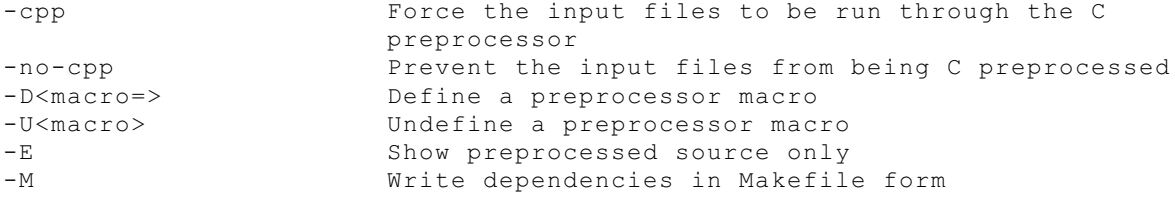

### <span id="page-2-0"></span>**Options Controlling Fortran Dialect**

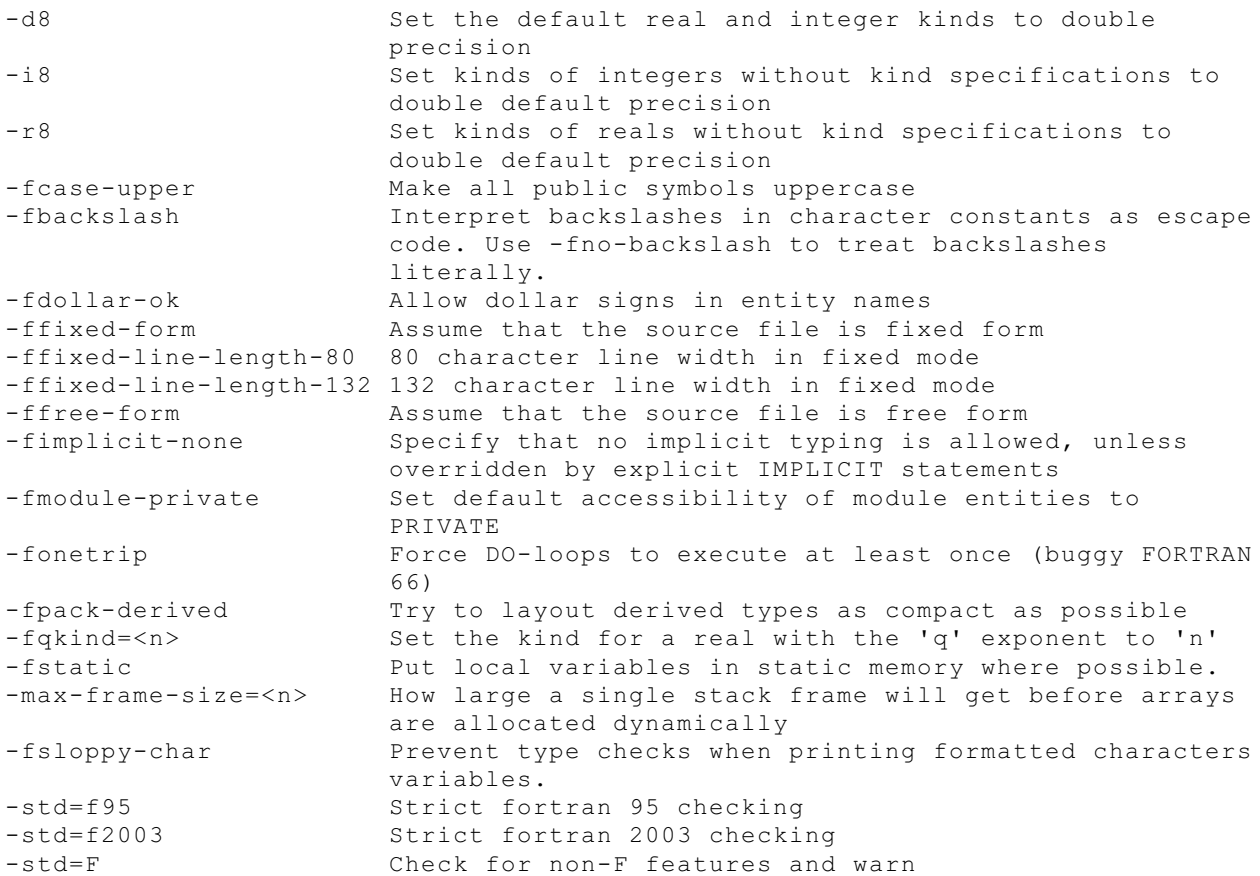

### <span id="page-2-1"></span>**Directory Options**

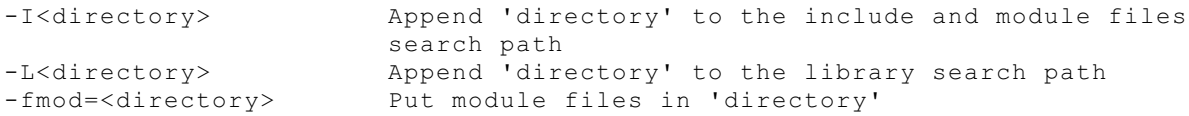

## <span id="page-2-2"></span>**Warning Options**

Warnings are diagnostic messages that report constructions which are not inherently erroneous but which are risky or suggest there might have been an error. You can request many specific warnings with options beginning -W. Each of these specific warning options also has a negative form beginning -Wno- to turn off warnings. This manual lists only one of the two forms, whichever is not the default. These options control the amount and kinds of warnings produced by g95:

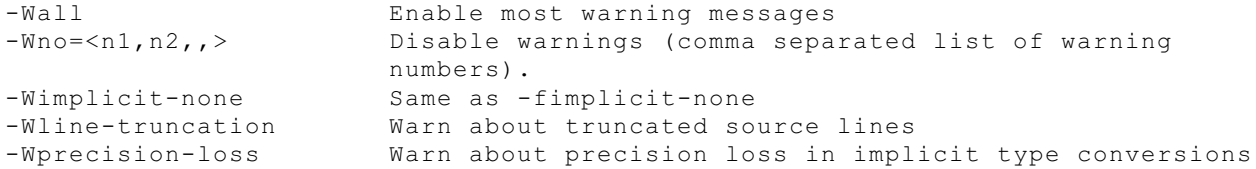

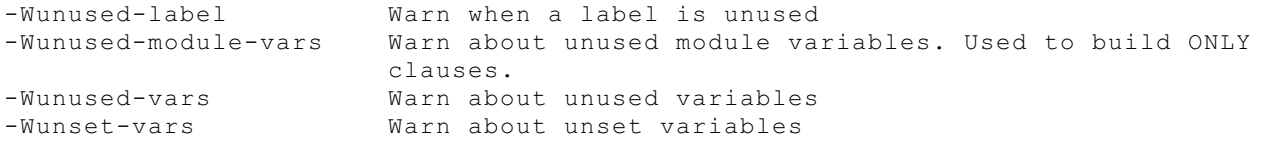

### <span id="page-3-0"></span>**Code Generation Options**

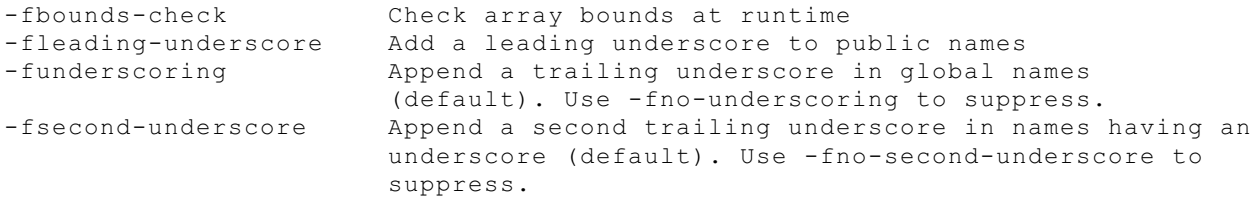

### <span id="page-3-1"></span>**Environment Variables**

The g95 runtime environment provides many options for tweaking the behaviour of your program once it runs. These are controllable through environment variables. Running a g95-compiled program with the --help option will dump all of these options to standard output.

The values of the various variables are always strings, but the strings can be interpreted as integers or boolean truth values. Only the first character of a boolean is examined and must be 't', 'f', 'y', 'n', '1' or '0' (uppercase OK too). If a value is bad, no error is issued and the default is used.

- G95 STDIN UNIT Integer Default: 5 Unit number that will be preconnected to standard input (No preconnection if negative)
- G95 STDOUT UNIT Integer Default: 6 Unit number that will be preconnected to standard output (No preconnection if negative)
- G95 STDERR UNIT Integer Default: 0 Unit number that will be preconnected to standard error (No preconnection if negative)
- G95 USE STDERR Boolean Default: Yes Sends library output to standard error instead of standard output.
- G95\_ENDIAN String Default: NATIVE Endian format to use for I/O of unformatted data. Values are BIG, LITTLE or NATIVE. Default is NATIVE
- G95 CR Boolean Default: Yes Output carriage returns for formatted sequential records. Default true on windows, false elsewhere.
- G95 IGNORE ENDFILE Boolean Default: No Ignore attempts to read past the ENDFILE record in sequential access mode. Default false.
- G95 TMPDIR String Default: "" Directory for scratch files. Overrides the TMP environment variable. If TMP is not set /var/tmp is used.
- G95 UNBUFFERED ALL Boolean Default: No If TRUE, all output is unbuffered. This will slow down large writes but can be useful for forcing data to be displayed immediately.
- G95 SHOW LOCUS Boolean Default: Yes If TRUE, print filename and line number where runtime errors happen.
- G95 OPTIONAL PLUS Boolean Default: No Print optional plus signs in numbers where permitted. Default FALSE.
- G95 DEFAULT RECL Integer Default: 500000000 Default maximum record length for sequential files. Most useful for adjusting line length of preconnected units. Default 500000000
- G95 LIST SEPARATOR String Default: " " Separatator to use when writing list output. May contain any number of spaces and at most one comma. Default is a single space.
- G95 EXPAND UNPRINTABLE Boolean Default: No For formatted output, print otherwise unprintable characters with \-sequences Default FALSE
- G95 QUIET Boolean Default: No Suppress bell characters (\a) in formatted output. Default FALSE.
- G95 SYSTEM CLOCK Integer Default: 100000 Number of ticks per second reported by the SYSTEM\_CLOCK() intrinsic in microseconds. Zero disables the clock.
- G95\_SEED\_RNG Boolean Default: No If true, seeds the random number generator with a new seed when the program is run. Default FALSE.
- G95 MINUS ZERO Boolean Default: Yes If true, allows minus zeros to be printed correctly, contrary to the standard. Default TRUE.

G95 MEM INIT String Default How to initialize ALLOCATEd memory. Default value is NONE for no initialization (faster), NAN for a Not-a-Number with the mantissa 0x40f95 or a custom hexadecimal value

G95 MEM SEGMENTS Integer Default: 25 Maximum number of still-allocated memory segments to display when program ends. 0 means show none, less than 0 means show all. Default 25

- G95 MEM MAXALLOC Boolean Default: No If true, shows the maximum number of bytes allocated in user memory during the program run.
- G95 MEM MXFAST Integer Default: 64 Maximum request size for handing requests in from fastbins. Fastbins are quicker but fragment more easily. Default 64 bytes
- G95\_MEM\_TRIM\_THRESHOLD Integer Default: 262144 Amount of top-most memory to keep around until it is returned to the system. -1 prevents returning memory to the system. Useful in long-lived programs.
- G95 MEM TOP PAD Integer Default: 0 Extra space to allocate when getting memory from the OS. Can speed up future requests.
- G95 SIGHUP String Default: ABORT Whether the program will IGNORE, ABORT or SUSPEND on SIGHUP.
- G95 SIGINT String Default: ABORT Whether the program will IGNORE or ABORT or SUSPEND on SIGINT.
- G95 FPU ROUND String Default: NEAREST Set floating point rounding. Values are NEAREST, UP, DOWN, ZERO.
- G95 FPU PRECISION String Default: (Unknown) Precision of intermediate results. Value can be 24, 53 and 64. Default 64
- G95 FPU DENORMAL Boolean Default: No Raise a floating point exception when denormal numbers are encountered.
- G95 FPU INVALID Boolean Default: No Raise a floating point exception on an invalid operation.
- G95 FPU ZERODIV Boolean Default: No Raise a floating point exception when dividing by zero.
- G95 FPU OVERFLOW Boolean Default: No Raise a floating point exception on overflow.
- G95 FPU UNDERFLOW Boolean Default: No Raise a floating point exception on underflow.
- G95 FPU INEXACT Boolean Default: No Raise a floating point exception on precision loss.
- G95 FPU EXCEPTIONS Boolean Default: No Whether masked floating point exceptions should be shown after the program ends.

G95 UNIT x Default unit names

G95 UNBUFFERED x Unit buffering overrides

#### <span id="page-6-0"></span>**Runtime Error Codes**

Running a g95-compiled program with the --help option will dump this list of error codes to standard output

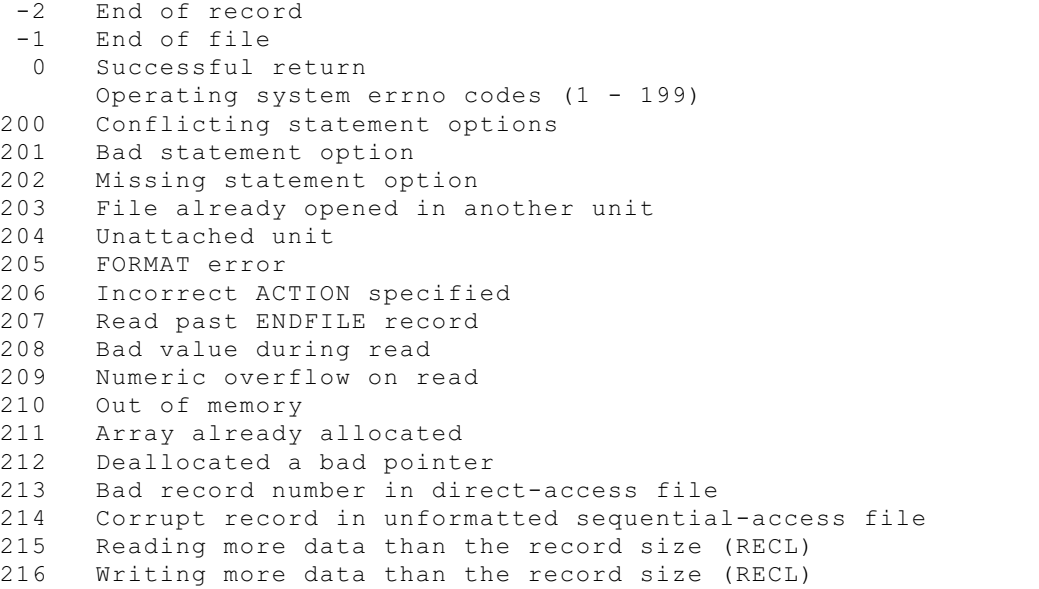

#### SEE ALSO:

For further information see the following man and info entries:  $qp1(7)$ ,  $qfdl(7)$ ,  $fsf-funding(7)$ ,  $cpp(1)$ ,  $qcov(1)$ ,  $qcc(1)$ ,  $as(1)$ ,  $ld(1)$ ,  $qdb(1)$ ,  $adb(1)$ ,  $dbx(1)$ ,  $sdb(1)$  and the Info entries for gcc, cpp, as, ld, binutils and gdb.

#### <span id="page-6-1"></span>**Fortran 2003 Features**

G95 implements a few features of Fortran 2003. For a discussion of all the new features of Fortran 2003, see: [http://www.kcl.ac.uk/kis/support/cit//fortran/john\\_reid\\_new\\_2003.pdf](http://www.kcl.ac.uk/kis/support/cit//fortran/john_reid_new_2003.pdf)

COMMAND\_ARGUMENT\_COUNT () An inquiry function that returns the number of command arguments as a default integer scalar.

CALL GET COMMAND ([COMMAND, LENGTH, STATUS]) Returns the entire command by which the program was invoked.

CALL GET\_COMMAND\_ARGUMENT (NUMBER[,VALUE,LENGTH,STATUS]) Returns a command argument.

CALL GET ENVIRONMENT VARIABLE (NAME[, VALUE, LENGTH, STATUS, TRIM\_NAME]) Obtains the value of an environment variable.

Real and double precision DO loop index variables are not implemented in g95.

Square brackets [ ... ] may be used as an alternative to (/ ... /) for array constructors and delimiters.

TR 15581 - allocatable derived types. Allows the use of the ALLOCATABLE attribute on:

- \* dummy arguments
- \* function results
- \* structure components

### <span id="page-7-0"></span>**G95 Extensions - Intrinsic Procedures**

<span id="page-7-8"></span><span id="page-7-7"></span><span id="page-7-6"></span><span id="page-7-5"></span><span id="page-7-4"></span><span id="page-7-3"></span><span id="page-7-2"></span><span id="page-7-1"></span>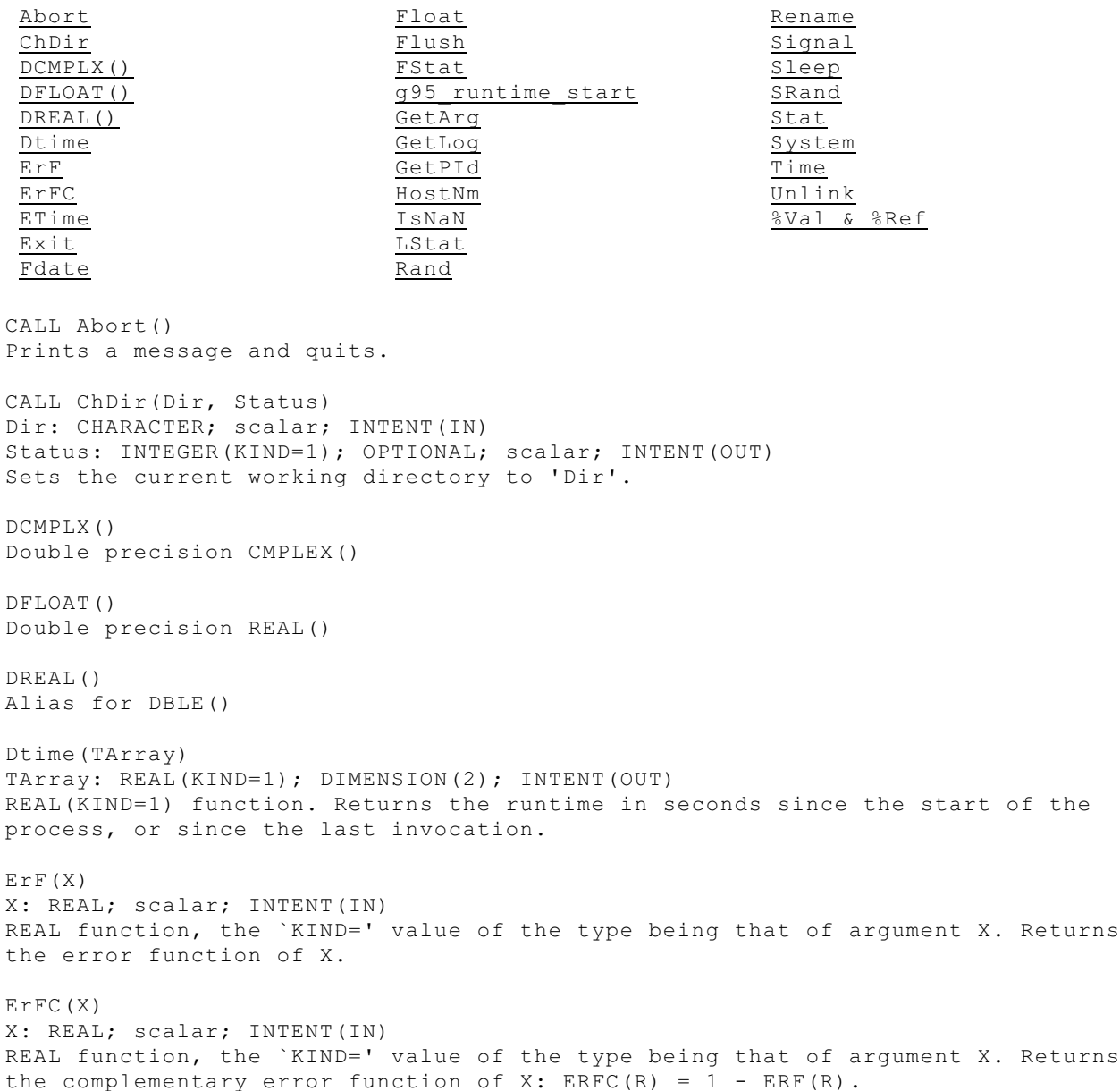

<span id="page-8-8"></span><span id="page-8-7"></span><span id="page-8-6"></span><span id="page-8-5"></span><span id="page-8-4"></span><span id="page-8-3"></span><span id="page-8-2"></span><span id="page-8-1"></span><span id="page-8-0"></span>Etime(TArray) TArray: REAL(KIND=1); DIMENSION(2); INTENT(OUT) REAL(KIND=1) function. Returns in seconds the time since the start of the process' execution. CALL Exit(Status) Status: INTEGER; OPTIONAL; scalar; INTENT(IN) Exit a program with status 'Status' after closing open Fortran i/o units. Fdate() CHARACTER\*(LEN=\*) function. Returns the current date and time as: Day Mon dd hh:mm:ss yyyy Float(A) A: INTEGER; scalar; INTENT(IN) REAL(KIND=1) function. Archaic form of `REAL()' that is specific to one type for A. CALL Flush(Unit) Unit: INTEGER; OPTIONAL; scalar; INTENT(IN) Flushes Fortran unit(s) currently open for output. Without the optional argument, all such units are flushed, otherwise just the unit specified by 'Unit'. FStat(Unit, Sarray) Unit: INTEGER; scalar; INTENT(IN) SArray: INTEGER(KIND=1); DIMENSION(13); INTENT(OUT) INTEGER function. Obtains data about the file open on Fortran I/O unit 'Unit' and places them in the array 'SArray'. The values in this array are extracted from the stat structure as returned by fstat(2) q.v., as follows: 1. File mode 2. Inode number 3. ID of device containing directory entry for file 4. Device id (if relevant) 5. Number of links 6. Owner's uid 7. Owner's gid 8. File size (bytes) 9. Last access time 10. Last modification time 11. Last file status change time 12. Preferred i/o block size 13. Number of blocks allocated CALL q95 runtime start() Initialize the g95 runtime library. May be required in c programs calling Fortran routines and linked using g95. Use before calling Fortran routines. CALL GetArg(Pos, Value) Pos: INTEGER; scalar; INTENT(IN) Value: CHARACTER; scalar; INTENT(OUT) Sets 'Value' to the Pos-th command-line argument. CALL GetLog(Login) Login: CHARACTER; scalar; INTENT(OUT) Returns the login name for the process in 'Login'.

<span id="page-9-9"></span><span id="page-9-8"></span><span id="page-9-7"></span><span id="page-9-6"></span><span id="page-9-5"></span><span id="page-9-4"></span><span id="page-9-3"></span><span id="page-9-2"></span><span id="page-9-1"></span><span id="page-9-0"></span>GetPId() INTEGER(KIND=1) function. Returns the process id for the current process. HostNm(Name) Name: CHARACTER; scalar; INTENT(OUT) INTEGER(KIND=1) function. Fills 'Name' with the system's host name. IsNan() Elemental LOGICAL\*4 function. Tests whether REAL or DOUBLE PRECISION numbers are Not-a-Number (NaN) LStat(File, Sarray) File: CHARACTER; scalar; INTENT(IN) SArray: INTEGER(KIND=1); DIMENSION(13); INTENT(OUT) INTEGER(KIND=1) function. Obtains data about the given 'File' and places them in the array 'SArray'. If 'File' is a symbolic link it returns data on the link itself, so the routine is available only on systems that support symbolic links. See [Fstat\(\)](#page-8-5) for details. Rand(Flag) Flag: INTEGER; OPTIONAL; scalar; INTENT(IN) REAL(KIND=1) function. Returns a uniform quasi-random number between 0 and 1. If 'Flag' is 0, the next number in sequence is returned; if 'Flag' is 1, the generator is restarted by calling `srand(0)'; if 'Flag' has any other value, it is used as a new seed with [srand](#page-9-8). CALL Rename(Path1, Path2, Status) Path1: CHARACTER; scalar; INTENT(IN) Path2: CHARACTER; scalar; INTENT(IN) Status: INTEGER; OPTIONAL; scalar; INTENT(OUT) Renames the file Path1 to Path2. If the Status argument is supplied, it contains 0 on success or an error code otherwise upon return. CALL Signal(Number, Handler) Number: INTEGER; scalar; INTENT(IN) Handler: Signal handler (INTEGER FUNCTION or SUBROUTINE) or dummy/global INTEGER(KIND=1) scalar If 'Handler' is an EXTERNAL routine, arranges for it to be invoked with a single integer argument (of system-dependent length) when signal 'Number' occurs. If 'Number' is an integer it can be used to turn off handling of signal 'Handler' or revert to its default action. Note that 'Handler' will be called with C conventions, so its value in Fortran terms is obtained by applying %loc (or loc) to it. CALL Sleep(Seconds) Seconds: INTEGER(KIND=1); scalar; INTENT(IN) Causes the process to pause for 'Seconds' seconds. CALL Srand(Seed) Seed: INTEGER; scalar; INTENT(IN) Reinitialises the random number generator with the seed in 'Seed'. Stat(File, Sarray) File: CHARACTER; scalar; INTENT(IN) SArray: INTEGER(KIND=1); DIMENSION(13); INTENT(OUT) INTEGER(KIND=1) function. Obtains data about the given File and places them in the array 'SArray'. See [Fstat\(\)](#page-8-5)

<span id="page-10-1"></span>CALL System(Command, Status) Command: CHARACTER; scalar; INTENT(IN) Status: INTEGER(KIND=1); OPTIONAL; scalar; INTENT(IN) Passes the command 'Command' to a shell.

<span id="page-10-2"></span>Time() INTEGER(KIND=2) function. Returns the current time encoded as an integer in the manner of the UNIX function 'time'.

<span id="page-10-3"></span>CALL Unlink(File, Status) File: CHARACTER; scalar; INTENT(IN) Status: INTEGER(KIND=1); OPTIONAL; scalar; INTENT(OUT) Unlink the file 'File'. If the 'Status' argument is supplied, it contains 0 on success or an error code otherwise.

<span id="page-10-4"></span>%VAL() and %REF() Allow Fortran procedures to call c functions.

### <span id="page-10-0"></span>**Installation Notes**

Linux:

Open a console, and go to the directory in which you want to install g95. To download and install g95, run the following commands:

wget -O - <http://www.g95.org/g95-x86-linux.tgz> | tar xvfz ln -s \$PWD/g95-install/bin/i686-x86-linux-gnu-g95 /usr/bin/g95

The following files and directories should be present:

```
./g95-install/
./g95-install/bin/
./g95-install/bin/i686-pc-linux-gnu-g95
./g95-install/lib/gcc-lib/i686-pc-linux-gnu/4.0.0/
./g95-install/lib/gcc-lib/i686-pc-linux-gnu/4.0.0/f951
./g95-install/lib/gcc-lib/i686-pc-linux-gnu/4.0.0/crtendS.o
./g95-install/lib/gcc-lib/i686-pc-linux-gnu/4.0.0/crtend.o
./g95-install/lib/gcc-lib/i686-pc-linux-gnu/4.0.0/crtbeginT.o
./g95-install/lib/gcc-lib/i686-pc-linux-gnu/4.0.0/crtbeginS.o
./g95-install/lib/gcc-lib/i686-pc-linux-gnu/4.0.0/crtbegin.o
./g95-install/lib/gcc-lib/i686-pc-linux-gnu/4.0.0/cc1
./g95-install/lib/gcc-lib/i686-pc-linux-gnu/4.0.0/libf95.a
./g95-install/lib/gcc-lib/i686-pc-linux-gnu/4.0.0/libgcc.a
./g95-install/INSTALL
./g95-install/G95Manual.pdf
```
The file cc1 is a symbolic link to f951 in the same directory.

Cygwin:

The -mno-cygwin option allows the Cygwin version of g95 to build executables that do not require access to the file cygwin1.dll in order to work, and so can be easily run on other systems. Also the executables are free of restrictions attached to the GNU GPL license. To install a Cygwin version with a working -mno-cygwin option, you will need the mingw libraries installed, available from the Cygwin site: <http://cygwin.com/>

Download the binary from <http://www.g95.org/g95-x86-cygwin.tgz>to your root cygwin directory (usually c:\Cygwin); start a Cygwin session, and issue these commands:

 cd / tar -xvzf g95-x86-cygwin.tgz

This installs the g95 executable in the /usr/local/bin directory structure.

Caution: Do not use Winzip to extract the files from the tarball or the necessary links may not be properly set up.

#### MinGW:

G95 requires the latest version of MinGW, including the binutils package. Install g95 by executing the self extracting install package g95-MinGW.exe from http://www.g95.org. Set the PATH to find both the MinGW\bin and the g95\bin directories.

#### <span id="page-11-0"></span>**Running G95**

This section is provided to aid users unfamiliar with Unix compiler syntax.

Basic options:

-c Compile only, do not run the linker. -o Specify the name of the output file, either an object file or the executable.

Multiple source and object files can be specified at once. Fortran files are indicated by names ending in ".f", ".F", ".for", ".FOR", ".f90", ".F90", ".f95", and ".F95". Multiple source files can be specified. Object files can be specified as well and will be linked to form an executable.

Files ending in uppercase letters are preprocessed with the C preprocessor by default, files ending in lowercase letters are not preprocessed by default.

Files ending in ".f", ".F", ".for", and ".FOR" are assumed to be fixed form source compatible with old f77 files. Files ending in ".f90", ".F90", ".f95" and ".F95" are assumed to be free source form.

#### Simple examples:

g95 -c hello.f90 Compiles hello.f90 to an object file named hello.o.

g95 hello.f90 Compiles hello.f90 and links it to produce an executable a.out (on Linux), or, a.exe (on MS Windows systems).

g95 -c h1.f90 h2.f90 h3.f90 Compiles multiple source files. If all goes well, object files h1.o, h2.o and h3.o are created.

g95 -o hello h1.f90 h2.f90 h3.f90 Compiles multiple source files and links them together to an executable file named 'hello', or 'hello.exe' on MS Windows systems.

## <span id="page-12-0"></span>**Links**

The g95 home page: <http://www.g95.org><br>Documentation: http://www.g95.org <http://www.g95.org/docs.html> This manual: <http://www.g95.org/G95Manual.pdf> Source code: [http://www.g95.org/g95\\_source.tgz](http://www.g95.org/g95_source.tgz) Authors: See the file AUTHORS in the g95 source for contributors to g95. Bugs: Report bugs to andyv@firstinter.net

### <span id="page-12-1"></span>**COPYRIGHT**

Copyright (c) 2005 Free Software Foundation, Inc.

Permission is granted to copy, distribute and/or modify this document under the terms of the GNU Free Documentation License, Version 1.2 or any later version published by the Free Software Foundation; with the Invariant Sections being ``GNU General Public License'' and ``Funding Free Software'', the Front-Cover texts being (a) (see below), and with the Back-Cover Texts being (b) (see below). A copy of the license is included in the gfdl(7) man page.

- (a) The FSF's Front-Cover Text is:
	- A GNU Manual
- (b) The FSF's Back-Cover Text is:

You have freedom to copy and modify this GNU Manual, like GNU software. Copies published by the Free Software Foundation raise funds for GNU development.